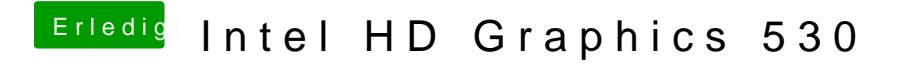

Beitrag von spackofatz vom 22. Dezember 2018, 18:12

Leider funktioniert es damit immer noch nicht. Diesmal aber ein anderer Feh